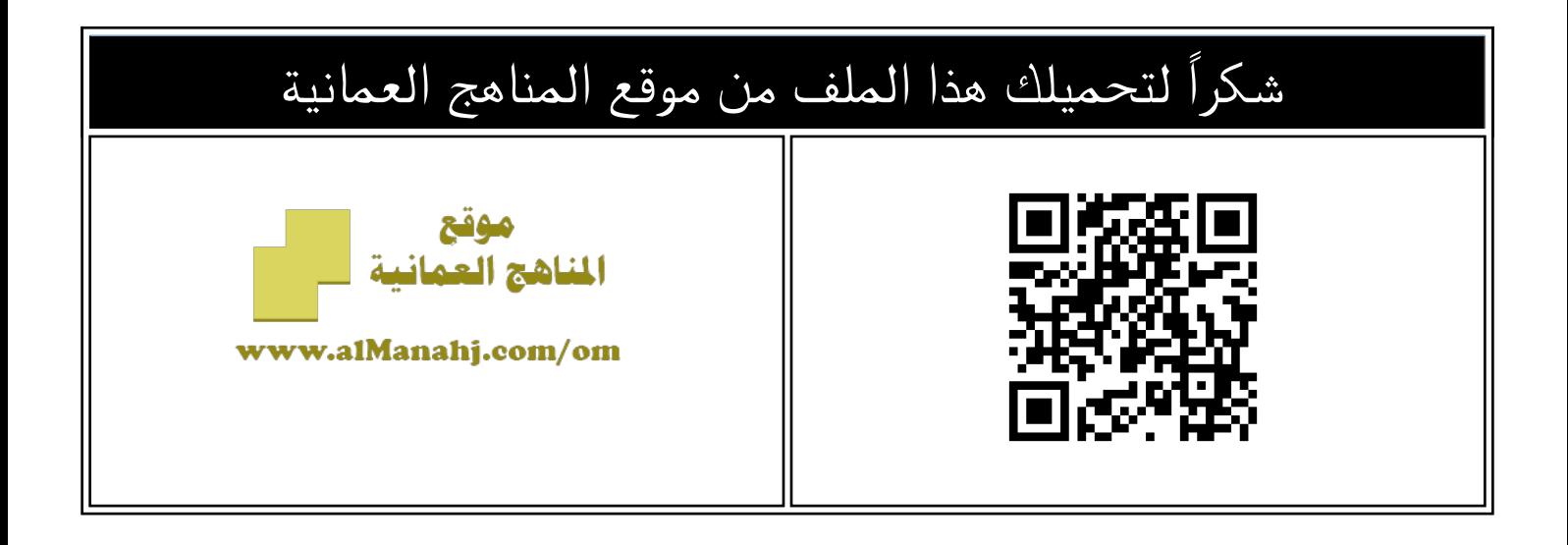

## مراجعة عامة للمادة

[موقع المناهج](https://almanahj.com) ⇔ [المناهج العمانية](https://almanahj.com/om) ⇔ [الصف التاسع](https://almanahj.com/om/9) ⇔ [حاسوب](https://almanahj.com/om/9computer) ⇔ [الفصل الثاني](https://almanahj.com/om/9computer2) ⇔ [الملف](https://almanahj.com/om/id=11393)

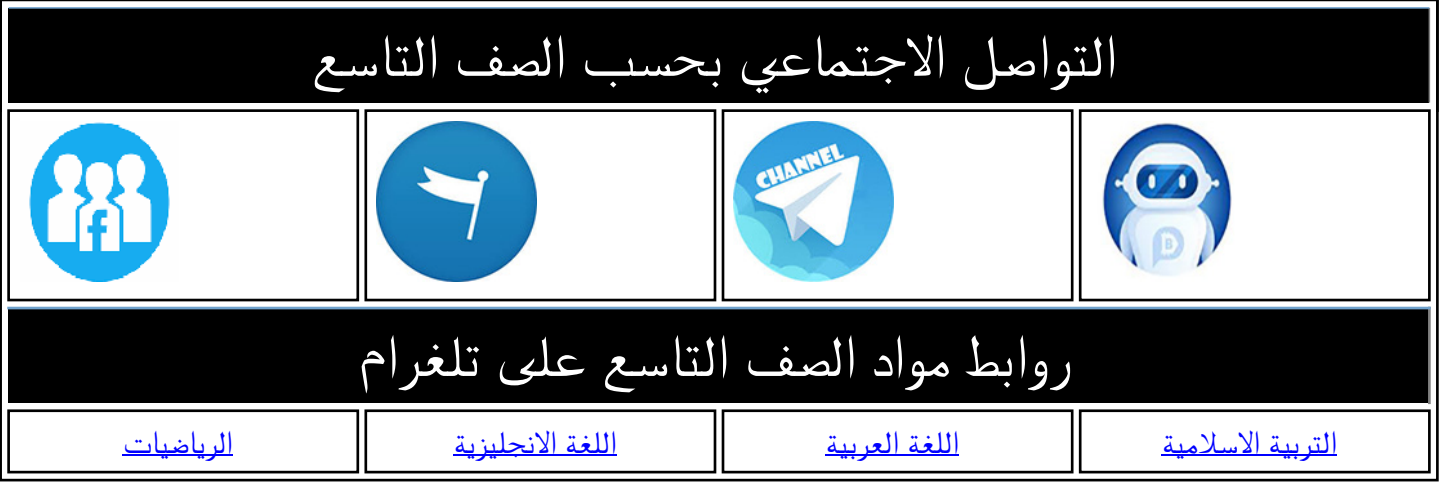

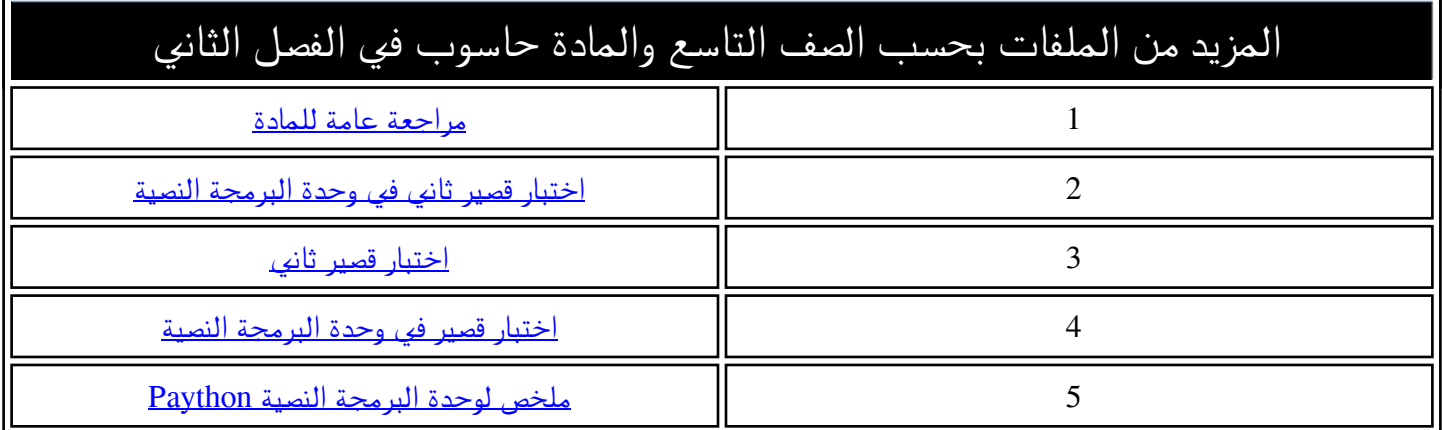

مراجعة مادة تقنية المعلومات – الصف التاسع **السؤال األول : ضع دائرة حول رمز االجابة الصحيحة من بين البدائل المعطاه: 1 – ....... تحتوي على مجموعة بيانات غير مرتبة، أي تظهر بياناتها بشكل عشوائي عند تشغيل البرنامج، وال تسمح بتكرار بياناتها. أ( القائمة ب( الصف ج( المجموعة د( القاموس 2 – ....... تحتوي على مجموعة مرتبة، قابلة للتغيير، أي يمكن الحذف و اإلضافة عليها وتسمح بتكرار بياناتها. . أ( القائمة ب( الصف ج( المجموعة د( القاموس -4يستخدم األمر .... اليجاد طول القائمة 1List. len(List )1 ( د width(List )1 ( ج range(List )1 ( ب size(List )1 ( أ -5("Art("append1.list أمر يستخدم لـ ........... العنصر "Art "للقائمة 1list. أ ) إضافة ب ) حذف ج ) تعديل د ) تكرار -6يستخدم األمر ....... للتخطي داخل حلقة التكرار . أ ) stop ب ) continue ج) break د ) go -7يستخدم األمر ....... إليقاف حلقة التكرار . أ ) stop ب ) continue ج ) break د ) go 8 - للتأكد من احتواء القائمة ) Lst ) العنصر 200 نستخدم األمر ........ . print(200 look Lst) (د print(200 in Lst) ( ج print(200 find Lst) ( ب print(200 find Lst) ( أ ــــــــــــــــــــــــــــــــــــــــــــــــــــــــــــــــــــــــــــــــــــــــــــــــــــــــــــــــــــــــــــــــــــــــــــــــــــــــــــــــــــــــــــ السؤال الثاني : - وضح ما هي جملة التكرار )while )واستخدامها في لغة البايثون؟**تستخدم لتنفيذ مجموعة أوامر بشكل متكرر بناءً على شرط معين والتحقق من صحته، فإذا تحقق الشرط (True)، سيتم تنفيذ الأوامر الموجودة بداخل While، ثم يعود البرنامج للتحقق من صحة الشرط مرة أخرى، حتى تصبح نتيجة الشرط خطأ (False)، ليعمل البرنامج على تجاهل جملة التكرار والخروج منها،

**- وضح ما هي جملة التكرار )for )واستخدامها في لغة البايثون؟** تُستخدم لتنفيذ جزء معين من الأوامر البرمجية لعدد محدِّد من المرات حسب العناصر المسندة في القائمة، بحيث يتم فيها تعريف متغير العدَّاد في بداية حلقة التكرار، وفي كل مرة يتم زيادة المتغير وإعادة تنفيذ الأمر بعد جملة for حتى تنتهي عدد مرات التكرار، **السؤال الثالث : اجب عن االسئلة األتية:** - في الكود البرمجي المقابل: 1- المتغير i يبدأ بالقيمة 5 for i in range  $(5, 10, 2)$ : العمانية 2- المتغير i ينتهي بالقيمة 10 print(i) 3- المتغير i يزيد بقيمة 2 4- مخرجات البرنامج alManahj.com/om  **7 9** \*\*\*\*\* انتهت الأسئلة \*\*\*\*\*